## 3. vaja: Pomikalni register s povratno vezavo

Naredili bomo model pomikalnega registra s povratno vezavo, ki generira psevdonaključne vrednosti.

## **Pomikalni register in generator naključnih vrednosti**

Naredi model cikličnega pomikalnega registra iz štirih zaporednih flip-flopov. Izhodi flip-flopov naj bodo enobitni notranji signali s0, s1, s2 in s3.

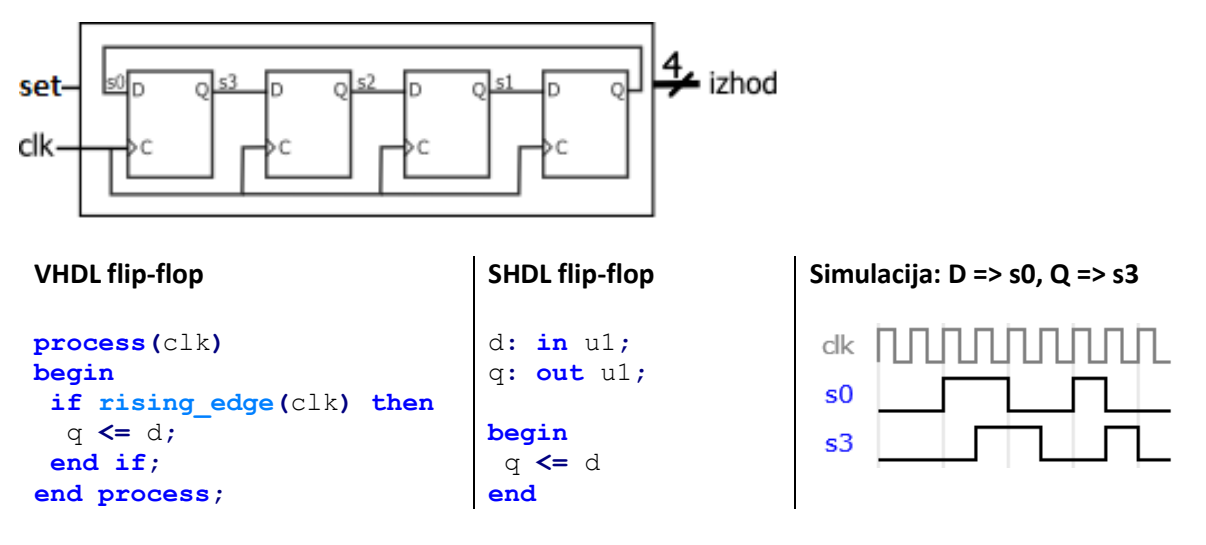

- 1. Visokonivojski model registra opišemo s štirimi stavki, ki opisujejo posamezne flip-flope, npr. prvi flip flop:  $s3 \le s$  s0;
- 2. Začetno stanje flip-flopov je 0, zato potrebujemo logiko, ki nastavi vsaj en flip-flop na 1. Dodaj vhodni signal set in pogoj, da se ob set=1 postavi s0 na 1, ostali flip-flopi pa na 0. Definiraj tudi 4-bitni sestavljen izhod: izhod <= s3 & s2 & s1 & s0;

Preizkusi delovanje s simulacijo in ugotovi, ali je vrstni red stavkov pomemben? Kako naredimo pravilen opis z le enim stavkom **if**..**then** in kako z **if**..**then**..**else**? Ali je kakšna razlika v vezju, če je izhod definiran sekvenčno (znotraj procesa z uro) ali kombinacijsko?

- 3. Pomikalnemu registru dodaj vrata xor v povratni zanki, tako da zamenjaš prireditveni stavek za s3 v obliko: s3 <= s3 **xor** s0. Izhod takšnega registra se spreminja psevdonaključno.
- 4. Naredi logiko, ki izvede nastavljanje začetnega stanja registra brez zunanjega signala set. Namig: flip-flopom lahko ob deklaraciji določimo začetno stanje.

## **\*Generator psevdonaključnih vrednosti z daljšim zaporedjem**

1. Zaporedje psevdonaključnih vrednosti se po določenem številu ciklov ponovi. Naredi generator z daljšim ciklom. Pomagaj si z razlago na spletu: [Linear feedback shift register](https://www.eetimes.com/tutorial-linear-feedback-shift-registers-lfsrs-part-1/)